# E-learning

Jak stworzyć multimedialną<br>i w pełni interaktywną treść dydaktyczną

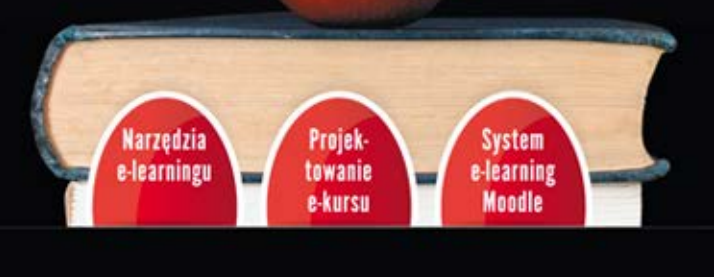

 $\Box$ 

ZBIGNIEW ZIELIŃSKI

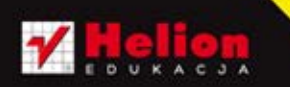

Wszelkie prawa zastrzeżone. Nieautoryzowane rozpowszechnianie całości lub fragmentu niniejszej publikacji w jakiejkolwiek postaci jest zabronione. Wykonywanie kopii metodą kserograficzną, fotograficzną, a także kopiowanie książki na nośniku filmowym, magnetycznym lub innym powoduje naruszenie praw autorskich niniejszej publikacji.

Wszystkie znaki występujące w tekście są zastrzeżonymi znakami firmowymi bądź towarowymi ich właścicieli.

Autor oraz Wydawnictwo HELION dołożyli wszelkich starań, by zawarte w tej książce informacje były kompletne i rzetelne. Nie biorą jednak żadnej odpowiedzialności ani za ich wykorzystanie, ani za związane z tym ewentualne naruszenie praw patentowych lub autorskich. Autor oraz Wydawnictwo HELION nie ponoszą również żadnej odpowiedzialności za ewentualne szkody wynikłe z wykorzystania informacji zawartych w książce.

Recenzent naukowy: prof. Tadeusz Grabiński Redaktor prowadzący: Joanna Łotocka Projekt okładki: Urszula Buczkowska Skład: Ewa Galczak

Fotografia na okładce została wykorzystana za zgodą Shutterstock.

Wydawnictwo HELION ul. Kościuszki 1c, 44-100 GLIWICE tel. 32 231 22 19, 32 230 98 63 e-mail: *helion@helion.pl*  WWW: *http://helion.pl* (księgarnia internetowa, katalog książek)

Drogi Czytelniku! Jeżeli chcesz ocenić tę książkę, zajrzyj pod adres *http://helion.pl/user/opinie?nasyed* Możesz tam wpisać swoje uwagi, spostrzeżenia, recenzję.

ISBN: 978-83-246-3408-8

Copyright © Helion 2012

Printed in Poland.

[• Kup książkę](http://helion.pl/page354U~rf/nasyed)

- 
- Oceń książkę • Oceń książkę
- 
- Lubie tol » Nasza społec • Lubię to! » Nasza społeczność

## **Spis treści 3**

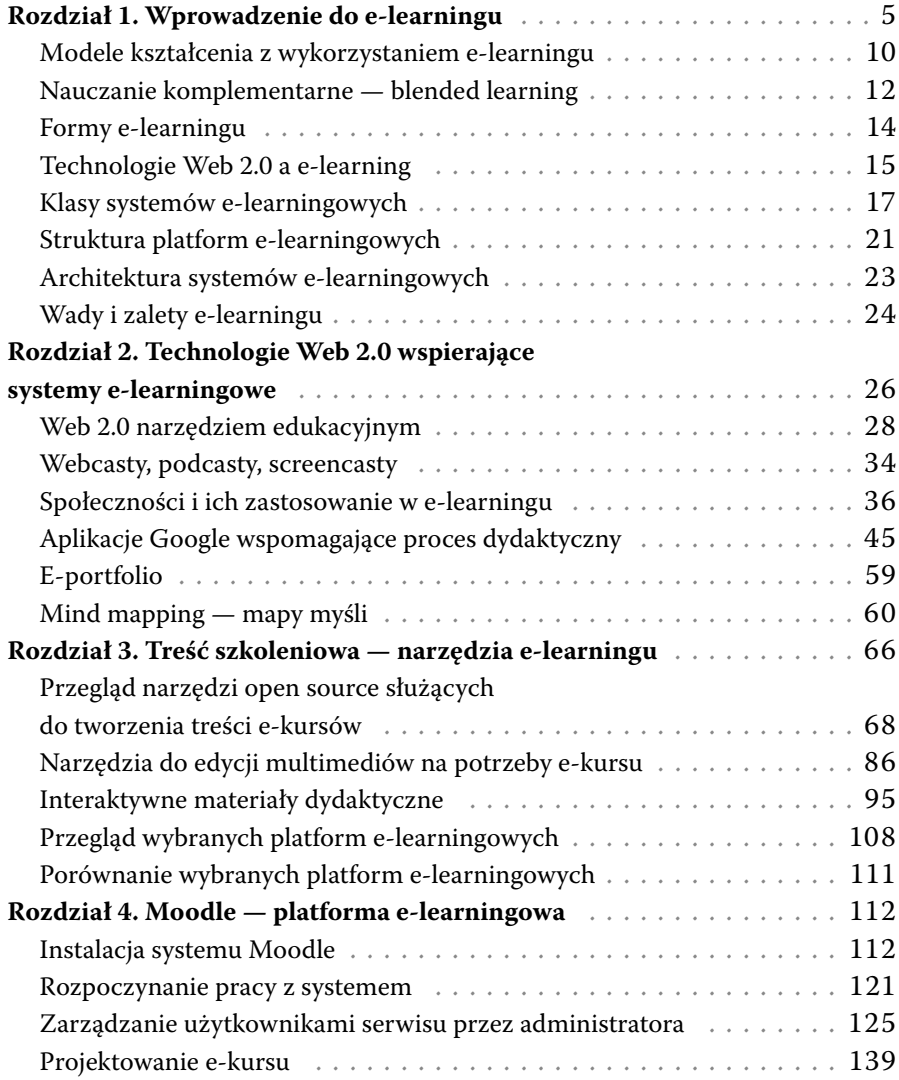

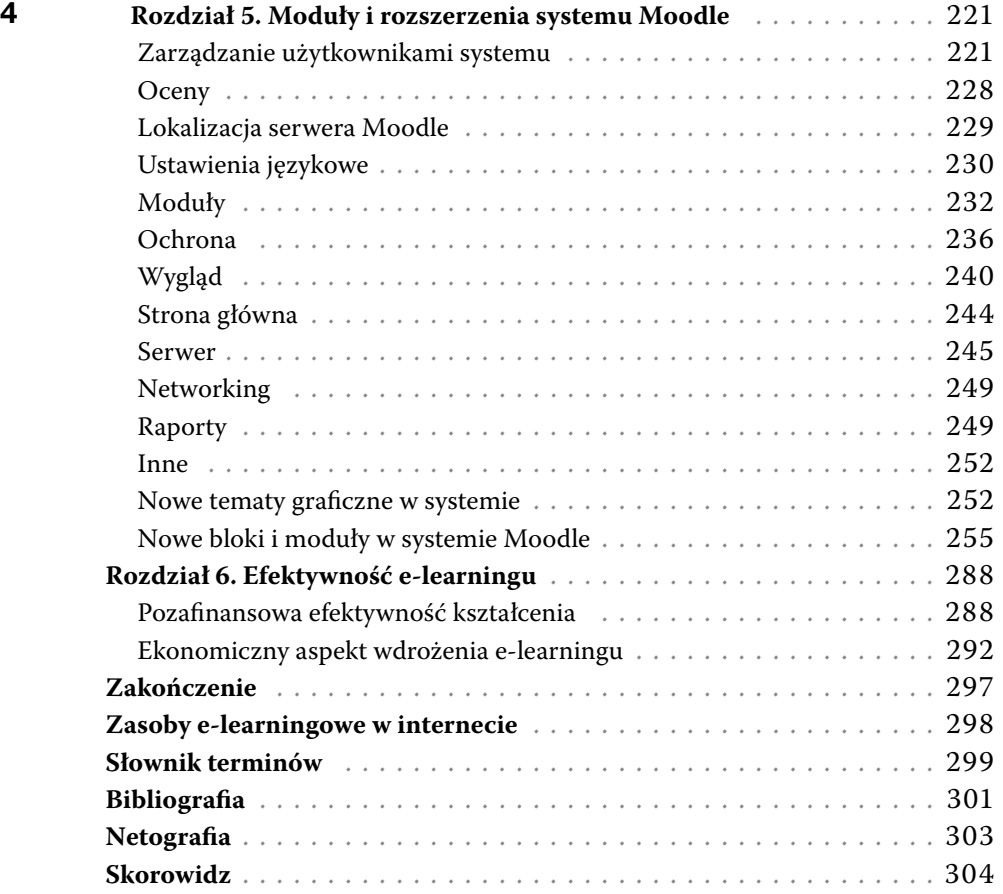

#### **26 Rozdział 2.**

Technologie Web 2.0 wspierające systemy e-learningowe

Utworzenie specyfikacji języka HTML przez Tima Bernersa-Lee i udostępnienie pierwszych stron WWW przyczyniło się do zmiany roli internetu, który z medium komunikacyjnego stał się także narzędziem do publikowania informacji. Dynamiczny rozwój technologii webowych spowodował, iż obecnie nie jest problemem publikowanie własnych treści w postaci bloga albo złożonego serwisu WWW czy dokonywanie płatności online. Kolejnym krokiem w rozwoju technologii umożliwiających łatwe publikowanie treści w internecie jest tzw. Web 2.0. Pojęciem tym przyjęło się określać serwisy internetowe, w których funkcjonowaniu główną rolę odgrywają czynni użytkownicy. Użytkownicy ci rejestrują się w serwisie, generują treść w postaci wypowiedzi na forum czy wpisów w blogach tematycznych, dzielą się zdjęciami czy materiałami filmowymi, a także publikują własne poradniki czy encyklopedie sieciowe z informacjami. To od tworzącej się społeczności użytkowników zależy, czy serwis będzie dalej funkcjonował, rozwijał się oraz czy będzie postrzegany jako wartościowe miejsce w sieci. Oczywiście sami twórcy portalu muszą dbać o jego zawartość i dodawać własne treści, a także funkcjonalności ułatwiające interakcję i generowanie nowych materiałów oraz mechanizmy pozwalające na rozwój społeczności budującej się wokół przedsięwzięcia internetowego. Oto rozwiązania ilustrujące możliwości technologii Web 2.0, które można uznać za wiodące:

- **• Flickr** (*http://www.flickr.com*) serwis służący do gromadzenia oraz publikowania online zdjęć, które dodatkowo mogą być komentowane przez innych użytkowników serwisu czy opisywane słowami kluczowymi (tagami).
- **• Wikipedia** (*http://www.wikipedia.org*) internetowa encyklopedia, której wpisy mogą edytować praktycznie wszyscy użytkownicy. Obecnie projekt ten jest jedną z najczęściej odwiedzanych stron w internecie i jednym z najpopularniejszych źródeł informacji.
- **• YouTube** (*http://www.youtube.com*) portal, w którym użytkownicy mogą w prosty sposób zamieszczać i oglądać swoje filmy wideo. W serwisie powstały kanały tematyczne mające wiernych obserwatorów, którzy mogą komentować i oceniać filmy, a także linkować (i wklejać) je do swoich prywatnych serwisów internetowych.

Coraz więcej firm, instytucji i szkół ma konta na YouTube i przesyła tu filmy z wy- **27** kładów, zajęć, konferencji czy seminariów.

- **• Blogger** (*http://www.blogger.com*) pierwszy darmowy system pozwalający na blogowanie, czyli pisanie własnego dziennika sieciowego (pamiętnika). Dzięki blogom setki tysięcy internautów mają okazję tworzyć w prosty sposób strony internetowe z wpisami dotyczącymi własnych przeżyć i przemyśleń, ale także i o innej tematyce, np. naukowej. Często blogi stają się narzędziem marketingowym i są pisane przez pracowników firmy w celu poprawienia jej komunikacji z klientami czy jej wizerunku. Blogger jest obecnie jednym z narzędzi sieciowych firmy Google.
- **• Delicious** (*http://www.delicious.com*) serwis pozwalający użytkownikom gromadzić i katalogować ulubione linki do często odwiedzanych stron WWW. Umożliwia wyszukiwanie adresów po wpisanych słowach kluczowych, a także przeglądanie odnośników dodanych przez użytkowników o podobnych zainteresowaniach.
- **• Aplikacje sieciowe Google** (*http://www.google.com*), takie jak:
	- » bezpłatny serwis poczty elektronicznej Gmail (*http://mail.google.com*);
	- » interaktywne Mapy Google (*http://maps.google.com*);
	- » Google Dokumenty (*http://docs.google.com*) edytor tekstu, arkusz kalkulacyjny, prezentacje multimedialne, program graficzny i formularz;
	- » Google Kalendarz (*http://www.google.com/calendar/*);
	- » Google Książki (*http://books.google.com*);
	- » Google Grupy dyskusyjne (*http://groups.google.pl*);
	- » Google Picasa (*http://picasa.google.com*) aplikacja umożliwiająca organizowanie własnej kolekcji zdjęć i udostępnianie jej w internecie;
	- » Google Tłumacz (*http://translate.google.pl*) jeden z najpopularniejszych tłumaczy online;
	- » Google Witryny (*http://www.google.com/sites/*) aplikacja pozwalająca utworzyć własną witrynę internetową.
- **• Digg** (*http://digg.com*) serwis tworzony przez użytkowników, którzy gromadzą w nim linki do interesujących treści pojawiających się w internecie. Każdy z linków może zostać oceniony, skomentowany, a dodatkowo użytkownicy mogą głosować na interesujący ich zasób. Dzięki temu jest tworzony dynamicznie ranking linków wyświetlanych na stronie głównej serwisu.
- **• LinkedIn** (*http://www.linkedin.com*) oraz **Facebook** (*http://www.facebook.com*) serwisy społecznościowe dające swoim użytkownikom możliwość gromadzenia się w społeczności (ogólne bądź skierowane do konkretnych grup społecznych). Portale te oferują użytkownikowi wiele metod swobodnej komunikacji (fora dyskusyjne,

**28** blogi, czaty), tworzenia list i grup znajomych (kontaktów), informowania o różnych osobistych wydarzeniach, a także korzystania z systemowych widżetów (aplikacji rozszerzających funkcjonalność portalu o tworzenie własnych reklam, gier, wtyczek do smartfonów, rozszerzeń dla serwisów WWW).

- **• Twitter** (*http://www.twitter.com*) mikroblogowy serwis społecznościowy, w którym zarejestrowani użytkownicy wysyłają krótkie wiadomości tekstowe (do 140 znaków). Informacja taka wyświetlana jest na stronie użytkownika i dociera do osób, które obserwują dany profil.
- **• Last.fm** (*http://www.lastfm.pl*) portal pełniący funkcję spersonalizowanego radia internetowego połączonego z systemem rekomendacji użytkowników. Serwis na podstawie zgromadzonych danych o ulubionych zespołach i wokalistach tworzy profile gustu użytkownika, sugerując mu podobną zawartość zgodną z jego upodobaniami.
- **• Slideshare** (*http://www.slideshare.net*) serwis zawierający prezentacje online wgrywane przez użytkowników. Wszystkie mogą być oglądane, oceniane, komentowane, zaś sami użytkownicy mogą tworzyć grupy zainteresowań dla danego zagadnienia czy tematyki. Dostęp do prezentacji jest możliwy po podaniu adresu URL i można je osadzać w innych serwisach internetowych.

Serwisy Web 2.0 cechują się dużą dynamiką, wysokim poziomem interakcji oraz możliwością łączenia informacji publikowanych w różnych formach (np. tekstu bloga z osadzonym filmem z kanału YouTube, który dodatkowo można ocenić we wpisie na forum; notka jest opisywana słowami kluczowymi pobieranymi przez czytelników bloga dzięki kanałowi RSS).

#### **Web 2.0 narzędziem edukacyjnym**

Współpraca oraz interakcja pomiędzy użytkownikami posługującymi się narzędziami Web 2.0 istotnie zmienia podejście do zdalnego kształcenia. Pojawił się nowy termin *learning 2.0*, który oznacza uczestnictwo, współpracę oraz tworzenie treści edukacyjnej przez ucznia wykorzystującego narzędzia Web 2.0. Rozwiązania techniczne ograniczają wyobcowanie osoby uczącej się, gdyż nowe formy dynamicznej komunikacji i współpracy w ramach tworzących się społeczności sieciowych dają poczucie budowania w sposób interaktywny więzi pomiędzy osobami (grupami). Poniżej wymieniono zjawiska w dziedzinie działań edukacyjnych, do których warunki zapewnia technologia Web 2.0:

**• Współuczestnictwo**, które opiera się na narzędziach i portalach społecznościowych. Dzięki tym rozwiązaniom może być budowana e-społeczność uczniowska

w podmiocie edukacyjnym. Bazuje ona na zaadaptowanych odpowiednich rozwią- **29** zaniach informatycznych, takich jak system Elgg (*http://www.elgg.org*) umożliwiający utworzenie własnego serwisu społecznościowego czy WiZiQ (*http://www.wiziq. com*) będący systemem nauczania online z wieloma dostępnymi kursami e-learningowymi (rysunek 2.1). Zastosowanie w edukacji mogą też znaleźć serwisy polecające książki (*http://www.biblionetka.pl*) lub skupiające entuzjastów czytania (*http:// www.shelfari.com*). Te nowoczesne serwisy internetowe mają ogromny potencjał edukacyjny zapewniający przede wszystkim dostęp do wiedzy.

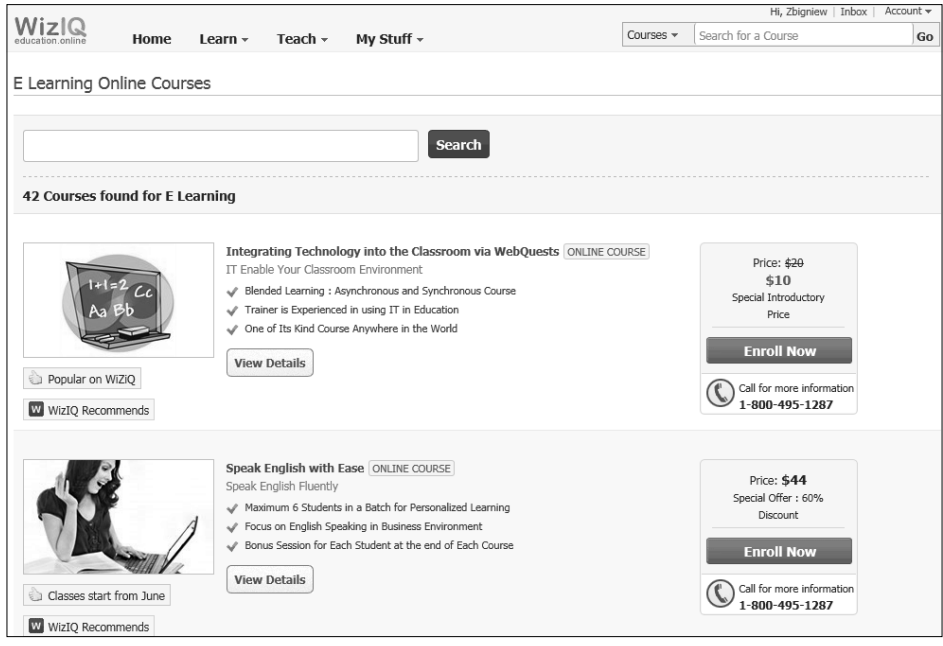

**Rysunek 2.1.** Strona serwisu WiZiQ z przykładowymi kursami e-learningowymi

Innymi rozwiązaniami, które odpowiadają za rozpropagowywanie istniejącego zaplecza edukacyjnego poprzez sieć Web 2.0, są kanały RSS (ang. *Really Simple Syndication*) przesyłające nagłówki interesujących odbiorcę wiadomości, ale także tzw. *social news* — serwisy służące do wzajemnego polecania sobie informacji (wspomniany wcześniej Digg i jego polska odmiana Wykop.pl). Współuczestnictwo to także społeczne tagowanie — ang. *folksonomy* — i kategoryzacja treści. Nazwa pochodzi od połączenia angielskich słów *folk* (ludzie) oraz *taxonomy* (zarządzanie klasyfikacją). W przypadku togowania użytkownik serwisu Web 2.0 opisuje dane zasoby słowami,

- **30** które uważa za najbardziej adekwatne (częstym zjawiskiem jest tzw. chmura tagów — *tag cloud*). W celach edukacyjnych można też wykorzystywać serwis Delicious, w którym użytkownicy gromadzą najciekawsze źródła internetowe.
	- **• Współpraca** z wykorzystaniem aplikacji wspomagających działania grupowe, czego najlepszym przykładem może być Wikipedia i wszelkie narzędzia internetowe umożliwiające tworzenie własnej encyklopedii wiedzy i pozwalające na zdalną pracę. Z jednej strony należy zauważyć, iż sama sieć jest medium zapewniającym łatwą komunikację dzięki takim usługom jak poczta elektroniczna, czat, forum dyskusyjne, telekonferencja i wideokonferencja (Skype). Z drugiej strony, wykorzystując narzędzia systemów wspomagających pracę grupową, należy posiłkować się rozwiązaniami, które funkcjonują na podstawie strony WWW. Takie zintegrowane aplikacje są proste w obsłudze oraz usprawniają zarządzanie projektami, zadaniami i użytkownikami (a także są wyposażone w moduły specjalistyczne, takie jak: firma/szkoła, zadania, kalendarz, pliki, kontakty, forum, zasoby). Zastosowanie takiego systemu wydaje się dobre dla wszystkich potrzebujących ekonomicznego narzędzia do prostego koordynowania zadań niezależnie od miejsca, w którym się znajdują. Rozwiązanie tego typu pozwala podmiotowi edukacyjnemu lepiej funkcjonować, umożliwiając mu lepszą współpracę ze studentami podczas realizacji istotnych zadań, np. pisania pracy dyplomowej. Grupa może wspólnie zajmować się projektem, analizować koncepcję lub wykonywać inne zadanie. Tego rodzaju praca jest odpowiednia tylko dla małych zespołów (od 4 do 6 studentów) i wymaga od wszystkich uczestników umiejętności korzystania ze współużytkowanego programu oraz systemu komunikacji. Przykładem takiego narzędzia jest program dr Project (rysunek 2.2), obecnie rozwijany przez programistów jako Pinax (*http://pinaxproject.com*).

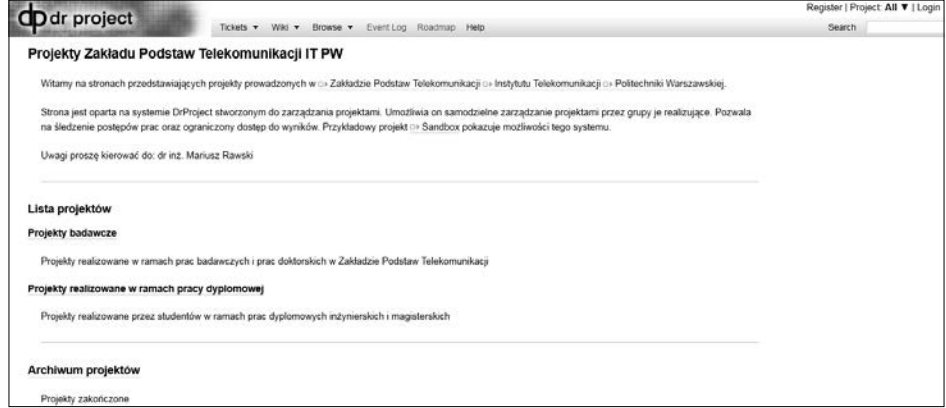

**Rysunek 2.2.** Przykład zastosowania programu dr Project. Źródło: *https://projects.zpt.tele.pw.edu.pl*

#### Kup książkę **Pole**ć książkę Poleć książkę Poleć książkę Poleć książkę Poleć książkę

**• Tworzenie treści**, wzajemne inspirowanie się w myśl teorii konstruktywizmu (mówi **31** ona o tym, iż wiedza — indywidualny i subiektywny konstrukt — powstaje, gdy jednostka przyjmuje i przetwarza informacje w perspektywie własnych doświadczeń i w wyniku interakcji międzyludzkich). W ramach tego elementu uczniowie mogą udostępniać własne zdjęcia (w portalu Flickr), nagrania filmowe (w serwisie YouTube), pisać blogi czy publikować prezentacje multimedialne (w portalu Slideshare). W zakresie publikowania treści ciekawą opcją jest Prezi (*http://prezi.com*), aplikacja umożliwiająca tworzenie niebanalnych prezentacji innych niż te, do których przyzwyczaiły nas programy typu Office. Prezentacje utworzone w Prezi nie są oparte na typowych slajdach (jak w programie PowerPoint), lecz są generowane na wielkim interaktywnym obszarze, po którym prowadzi nas program. Po szybkiej rejestracji można rozpocząć pracę nad prezentacją (opcja *New prezi*), wykorzystu-

jąc do tego panel nawigacyjny, który wyświetla się w lewym górnym rogu ekranu. Za jego pomocą użytkownik może: wstawiać filmy z YouTube, wstawiać własne grafiki, wykresy i zdjęcia (zapisane na lokalnym komputerze), dodawać kształty, linie, ramki oraz ustawiać predefiniowane motywy prezentacji i numerować slajdy (rysunek 2.3).

Przygotowana prezentacja może zostać zapisana i udostępniona innym użytkownikom (po podaniu im adresu URL). Prezi to innowacyjny system do tworzenia prezentacji niewymagający instalacji na dysku

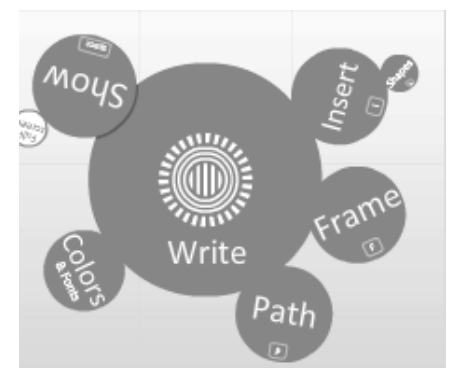

**Rysunek 2.3.** Fragment strony Prezi z panelem nawigacyjnym

twardym. Ma duże możliwości i zupełnie inną formę prezentowania treści (dynamicznej) w porównaniu chociażby z PowerPointem. Wadą tego rozwiązania może być jednak brak opcji dodawania tła muzycznego do slajdów i niemożność automatycznego odtwarzania przygotowanych pokazów (rysunek 2.4).

Warto dodać, iż Prezi posiada wersję Desktop do instalowania na komputerze PC (a także MAC) z możliwością pracy offline. Instalacja oprogramowania wymaga założenia konta w serwisie (*http://prezi.com/profile/signup/edu/*) oraz zainstalowania programu Adobe Air (ang. *Adobe Integrated Runtime*).

**• Wykorzystanie darmowych aplikacji**, oprogramowania *open source* i edukacyjnych zasobów otwartych (ang. *open e-learning*). Internet pełen jest darmowych programów,

E-learning to nauczanie<br>z wykorzystaniem technologii<br>informatycznych

**Rysunek 2.4.** Przykładowa prezentacja w programie Prezi

które dorównują funkcjonalnością oprogramowaniu komercyjnemu. Nikogo nie dziwi powszechność przeglądarki Firefox, pakietu biurowego OpenOffice lub LibreOffice, programu Audacity, Skype'a czy systemu operacyjnego Linux. Dostęp do darmowych aplikacji webowych sprawia coraz częściej, że użytkownicy mogą przetwarzać swoje dane w tzw. chmurze obliczeniowej (której dobrym przykładem są aplikacje i witryny Google pozwalające przenieść dokumenty, kontakty, pocztę i wiadomości do sieci). Ważnym czynnikiem decydującym o skali wykorzystania Web 2.0 w edukacji jest także udostępnianie przez szkoły wyższe i uniwersytety za darmo materiałów i kursów e-learningowych w internecie. Każda taka inicjatywa pokazuje, iż rozwój otwartych baz wiedzy obejmuje również zasoby i technologie e-learningu. Takie działania zwiększają dynamikę jego rozwoju, a także dostęp do otwartych:

- » źródeł zasobów, repozytoriów, metadanych;
- » e-contentu materiałów, treści, zasobów edukacyjnych;
- » narzędzi, usług i systemów e-learningowych.

W ramach ruchu otwartych zasobów edukacyjnych wiele instytucji edukacyjnych oraz uczelni udostępniło swoje repozytoria szkoleniowe w internecie, pokazując w ten sposób, iż nauczanie to coś więcej niż dostarczanie treści. Poniżej zostały podane najlepsze przykłady zastosowania idei *open e-learningu*, w której zasadniczym czynnikiem sukcesu jest współudział w przekazie wiedzy.

» OpenLearn — The Open University, *http://openlearn.open.ac.uk* — zawiera wiele darmowych e-kursów (od historii, przez prawo, aż po informatykę i matematykę) prezentowanych na platformie Moodle. Projekt realizowany przez otwarty **33** uniwersytet w Wielkiej Brytanii.

- » UC Berkeley Webcast, *http://webcast.berkeley.edu/* oraz *http://video.google. com/ucberkeley.html* — materiały audio i wideo Uniwersytetu Kalifornijskiego w Berkeley.
- » Open Learning Initiative, *http://oli.web.cmu.edu/openlearning/* szkolenia z inżynierii, reguł wnioskowania, chemii i innych dziedzin opracowane przez Carnegie Mellon University.
- » MIT OpenCourseWare, *http://ocw.mit.edu/OcwWeb/web/home/home/index. htm* — darmowe szkolenia z MIT-u tematycznie ukierunkowane na nauki ścisłe (choć są też kursy z historii czy nauk społecznych).
- » BBC Learning, *http://www.bbc.co.uk/learning/* szkolenia zawierające wiele multimediów, materiałów wideo.
- » Open Yale, *http://oyc.yale.edu/courselist/* serwis Uniwersytetu Yale jest przykładem tego, że uczelnie mogą wykorzystać nowe technologie w profesjonalnym przekazywaniu wiedzy oraz budowaniu swojej marki.
- » MIT World, *http://mitworld.mit.edu/browse/* ma w swoich zasobach wykłady online naukowców prowadzących niegdyś zajęcia dla MIT-u.
- » Project Gutenberg, *http://www.gutenberg.org/wiki/Main\_Page/* serwis z darmowymi książkami do pobrania w wersji elektronicznej.
- » Utah State University OpenCourseWare, *http://ocw.usu.edu/front-page/* szkolenia udostępnione przez uniwersytet w Utah zawierające multimedialne wykłady.
- » Wikibooks, *http://wikibooks.org* projekt biblioteki wolnych podręczników w różnych językach. Polska część projektu ma ponad 4000 modułów.
- » W3Schools, *http://w3schools.com* serwis zawiera darmowe szkolenia dla webdeveloperów.
- » Khan Academy, *http://www.khanacademy.org* jest to doskonały przykład wykorzystania prostych i funkcjonalnych narzędzi internetowych, które wspierają edukację. Serwis powstał w 2004 roku, kiedy jego twórca Salman Khan zamieścił w serwisie YouTube kilka filmów edukacyjnych z matematyki (10 – 15-minutowych, opatrzonych komentarzem) adresowanych do kuzynów. Popularność tych filmów oraz duże zainteresowanie nimi zainspirowały Khana do utworzenia serwisu edukacyjnego, który obecnie zawiera ponad 1800 filmów z różnych dziedzin udostępnianych bezpłatnie.
- » OAZE, *http://oaze.edu.pl* Otwarte Akademickie Zasoby Edukacyjne internetowa baza linków do otwartych zasobów edukacyjnych tworzona przez polską społeczność użytkowników internetu.
- **34** Idea otwartego oprogramowania, a także materiałów dostępnych za darmo ma coraz większe znaczenie, zachęcając do dalszego dzielenia się wiedzą i współużytkowania treści edukacyjnych.
	- • Większa **mobilność** w dostępie do informacji, danych i wiedzy (niezależność od miejsca i czasu). Serwisy e-learningowe coraz częściej dostosowywane są pod kątem przesyłania i publikowania treści w urządzeniach mobilnych, takich jak telefon GSM, smartfon, tablet. Taka forma nauczania jest nazywana m-learningiem (ang. *mobile learning*) i stosuje się ją głównie jako komponent wspierający kształcenie (np. aplikacje wspomagające uczenie się języków obcych) bądź popularyzujący wiedzę (programy umożliwiające przeszukiwanie katalogów w bibliotece sieciowej). Zastosowanie elementów Web 2.0 w istniejących systemach e-learningowych wspiera proces wymiany materiałów i przekazywania wiedzy, a także ułatwia budowanie społeczności edukacyjnej.

#### **Webcasty, podcasty, screencasty**

Dzięki modelom kształcenia nieformalnego — nie poprzez studia czy zorganizowane szkolenia — pracownicy (jak i studenci) wykorzystują w podnoszeniu swoich kwalifikacji sieci społeczne, a także webinaria czy podcasting. Technologie te stymulują kreatywność, współpracę, współuczestniczenie i współdzielenie zasobów przez użytkowników portali internetowych. W nieformalnym kształceniu członkowie grupy sami budują własną społeczność zgromadzoną wokół wspólnych zainteresowań, niejednokrotnie ukierunkowując pogłębianie swojej wiedzy i starając się, by istniała formuła wielokierunkowej komunikacji (na poziomie użytkownik – użytkownik) na przykład w ramach portalu wiedzy.

Często uczestnicy takich systemów zostawiają w nich swoje dane, tworzą profile, uruchamiają blogi technologiczne, biorą udział w badaniach ankietowych, wspierają sieciowe inicjatywy oraz tworzą grupy zainteresowań i wsparcia dotyczące wspólnych pasji i pojawiających się problemów. Coraz bardziej rozbudowane profesjonalne sieci społeczne (w tym i serwisy społecznościowe) pozwalają nie tylko na podanie podstawowych danych (jeżeli taka jest wola członka tego typu grupy), ale także na przykład na określenie gustów czytelniczych, opisanie odwiedzonych w podróży miejsc czy doświadczeń zawodowych itp. Te i podobne informacje pozwalają na coraz lepsze opisanie swojej osoby wręcz zdefiniowanie się w sieci — a przez to na przykład na uzyskanie większych szans rekrutacyjnych na rynku pracy lub sprawniejsze znajdowanie osób o podobnych zainteresowaniach zawodowych czy pozazawodowych. Jest to korzystne zarówno bezpośrednio dla osoby używającej takiego systemu, jak i dla innych użytkowników — dzięki temu w ramach kursu e-learningowego można choćby budować markę edukacyjną lub tworzyć profil czy grupy zainteresowań. Działania takie wiążą się z zawodowym wykorzy- **35** staniem internetu, a także z prywatnym korzystaniem z sieci — wiele wyszukiwanych informacji przydaje się użytkownikowi w pogłębianiu wiedzy. Najprostszym rozwiązaniem promującym zdobywanie wiedzy przez internet i wykorzystującym technologię RSS (ang. *Really Simple Syndication*) jest podcast, czyli forma dźwiękowej lub filmowej publikacji internetowej w postaci regularnych odcinków.

Podcast i jego pochodne (**webcast** — transmisja i prezentacja wideo; **screencast** — film instruktażowy ze zdarzenia prezentowanego na ekranie komputera; **vodcast** — publikacja filmowa) mogą być zamieszczane i prezentowane jako nieformalny blog technologiczny, kurs językowy czy profesjonalna audycja radiowa. Dzięki zastosowaniu tych technologii użytkownicy serwisu mogą subskrybować audycje i być automatycznie powiadamiani o nowych odcinkach. Uczelnia w Berkeley i Uniwersytet Stanforda udostępniają w formie podcastów wybrane wykłady, muzykę i audycje radia studenckiego. Jednym z wartościowszych podcastów jest TED Talks (*http://www. ted.com*, *Technology, Entertainment and Design*), czyli zapisy wystąpień konferencyjnych największych myślicieli, naukowców, biznesmenów czy ikon popkultury, którzy dzielą się swoimi doświadczeniami, wiedzą i prognozami (rysunek 2.5).

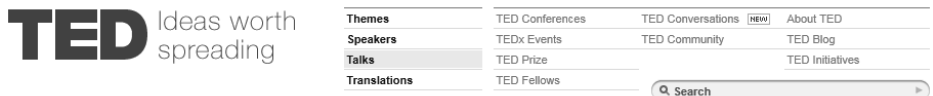

TALKS | IN LESS THAN 6 MINUTES

Marcin Jakubowski: Otwarte źródło projektów dla cywilizacji

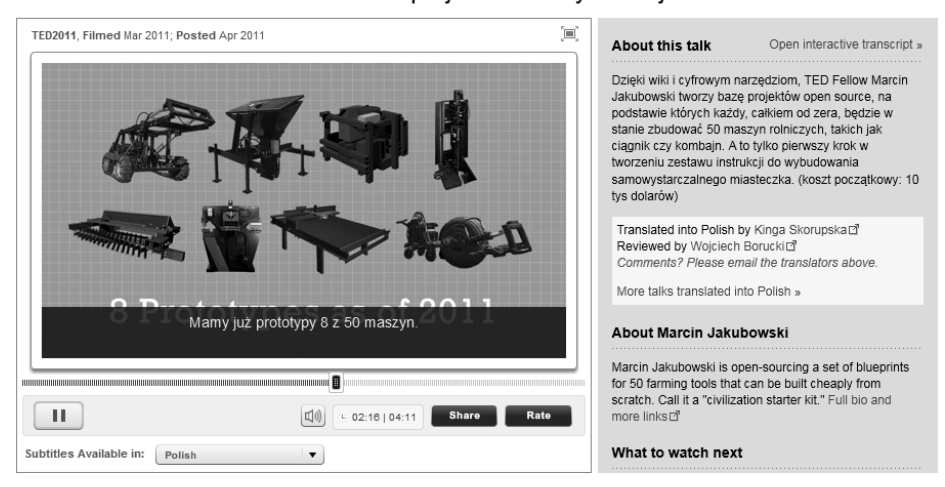

**Rysunek 2.5.** Strona serwisu TED

**36** W przeciwieństwie do webinariów podcasty czy screencasty nie wymagają od subskrybentów aktywności (poza kliknięciem i obejrzeniem lub wysłuchaniem audycji). Webinarium, będące swego rodzaju internetowym seminarium — konferencją online — zakłada i umożliwia obustronną interakcję między prowadzącymi a uczestnikami z wykorzystaniem wirtualnych narzędzi. Webinaria w porównaniu z konferencjami czy seminariami mają zazwyczaj szczegółowo określoną tematykę. Osoba prowadząca jest praktykiem, co gwarantuje odpowiedzi nawet na najbardziej oryginalne pytania. Dużym plusem jest również to, że prezentacje z webinariów są zazwyczaj dostępne po ich zakończeniu, co pozwala wrócić do omawianych zagadnień (rysunek 2.6).

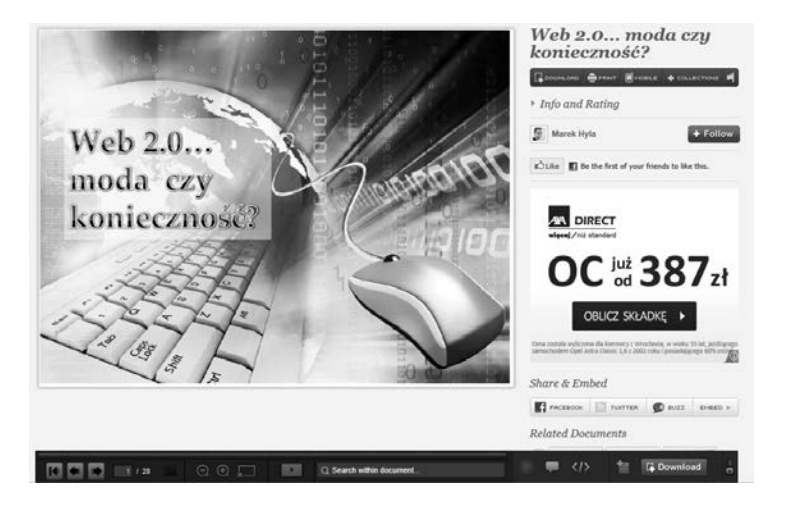

**Rysunek 2.6.** Przykład zapisanej prezentacji z webinarium

Ważnym czynnikiem w przypadku wszystkich powyższych elementów Web 2.0 stosowanych w e-learningu jest sposób ich działania. Aby móc być uczestnikiem tych aktywności, nie trzeba instalować jakiegokolwiek oprogramowania na komputerze, gdyż wszystko odbywa się za pośrednictwem przeglądarki internetowej.

#### **Społeczności i ich rola w e-learningu**

Kształcenie społecznościowe opiera się w swym założeniu na użyciu serwisów społecznościowych, czyli grupy aplikacji sieciowych służących głównie do komunikowania się, informowania o swoich zainteresowaniach czy o wydarzeniach związanych z naszym życiem. Serwisy te mogą być wykorzystywane także jako narzędzia wspierające proces e-nauczania, pomagając nauczycielowi motywować uczestników szkolenia online. Problemem e-learningu jest współpraca uczestników szkolenia, a także

sposób motywowania studentów do dalszego uczenia się w duchu systematyczności **37** i ciągłego zaangażowania. Rozwiązaniem może być wykorzystanie portali społecznościowych, takich jak Facebook (*http://www.facebook.com*), serwisów YouTube (*http:// www.youtube.com*), Slideshare (*http://www.slideshare.net*), Ututi (*http://www.ututi. com*) czy wirtualnego świata Second Life (*http://www.secondlife.com*).

#### **Facebook (http://www.facebook.com)**

Facebook jest aplikacją sieciową, która zarejestrowanemu użytkownikowi umożliwia poznanie nowych osób oraz — co ważne — ułatwia publikowanie i udostępnianie treści całej sieci kontaktów, jakie ma dana osoba. Serwis pozwala opisać siebie, swoje zainteresowania, a także generuje powiązania, w ramach których możemy się komunikować i tworzyć grupy osób zorientowane wokół konkretnych wydarzeń. Narzędzia Facebooka można zaadaptować na potrzeby własnej instytucji edukacyjnej, gdyż strona firmowa może mieć dowiązanie do profilu w serwisie społecznościowym, który jest prowadzony wspólnie ze studentami. Aplikacja Tablica może stać się odpowiednikiem tablicy z ogłoszeniami, na której uczniowie wpisują własne informacje lub omawiają przeprowadzone wcześniej przez nauczyciela zajęcia (rysunek 2.7). Taka forma komunikacji i interakcji staje się naturalną promocją portalu e-learningowego i pozwala utrzymać częstsze relacje między nauczycielem a studentami (nauczyciel staje się mentorem moderującym pracę grupy uczestników szkolenia za pomocą narzędzia społecznościowego).

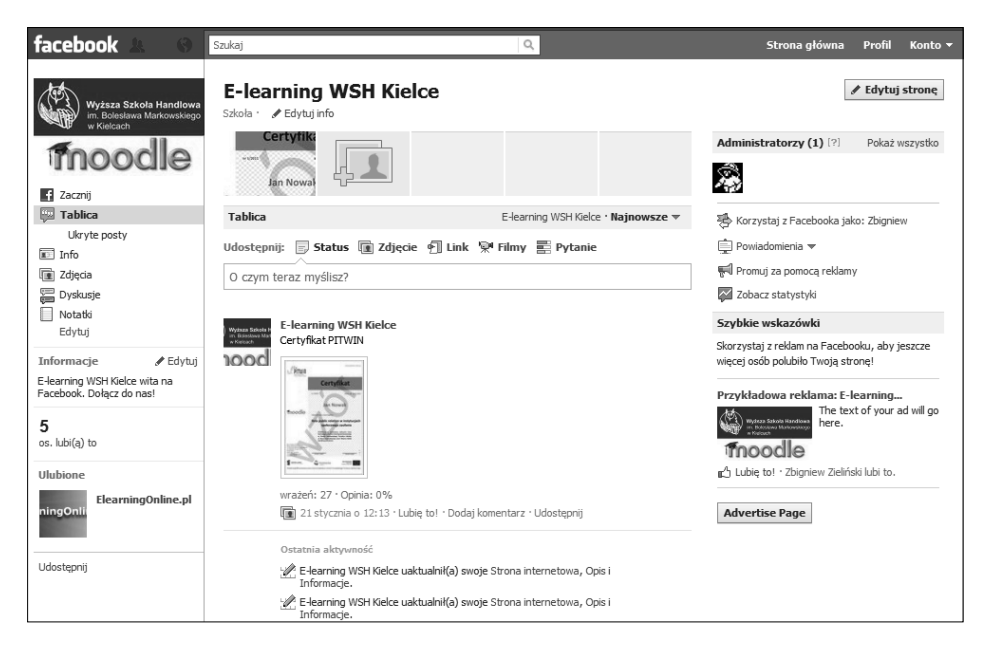

**Rysunek 2.7.** Aplikacja Tablica serwisu Facebook

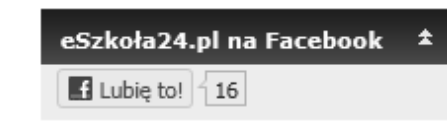

**Rysunek 2.8.** Fragment ekranu serwisu Moodle z zaimplementowanym przyciskiem Facebooka Lubię to!

**38** Po przygotowaniu profilu w serwisie Fa-<br>**1996 eSzkoła 24.pl na Facebook Anglick** cebook pależy wygenerować kod który po cebook należy wygenerować kod, który po dodaniu go do promowanego serwisu e-learningowego (czy firmowej strony podmiotu edukacyjnego) wyświetli przycisk *Lubię to!* (rysunek 2.8).

> W tym celu w profilu w Facebooku klikamy opcję *Zacznij*, a następnie przycisk *Dodaj pole "Lubię to"* (rysunek 2.9).

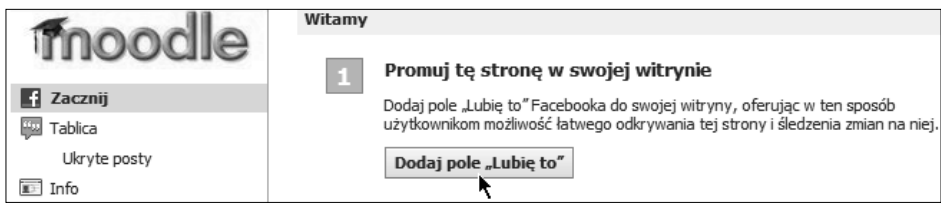

**Rysunek 2.9.** Rozpoczęcie procedury dodawania przycisku Lubię to!

Zostajemy przełączeni na stronę *Facebook developers*, gdzie można wygenerować kod przycisku (*Like Box*, *Like Button*, *Live Stream*, *Login Button*, *Recommendation* w zależności od wymagań), który należy zamieścić na stronie (rysunek 2.10).

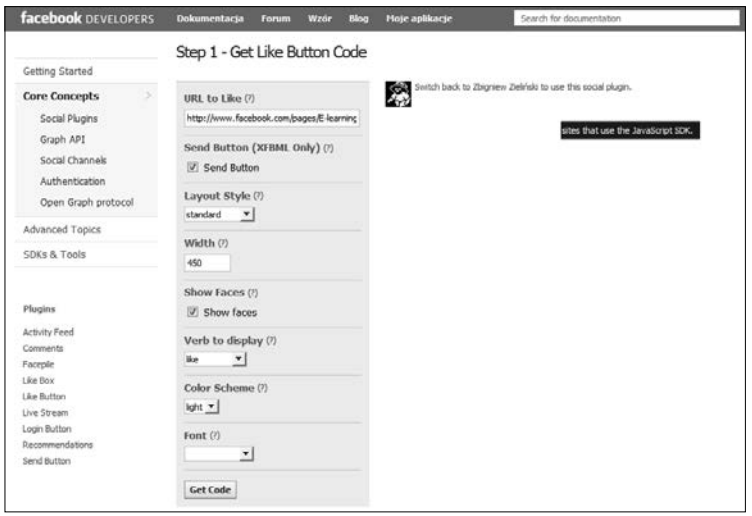

**Rysunek 2.10.** Ustalanie wyglądu przycisku Lubię to!

Kliknięcie w przycisk *Get Code* powoduje wyświetlenie w oknie skryptu, który na- **39** leży skopiować i wkleić w kod własnej strony internetowej bądź serwisu e-learningowego. W przypadku Moodle należy skopiować kod z sekcji *iframe* (rysunek 2.11).

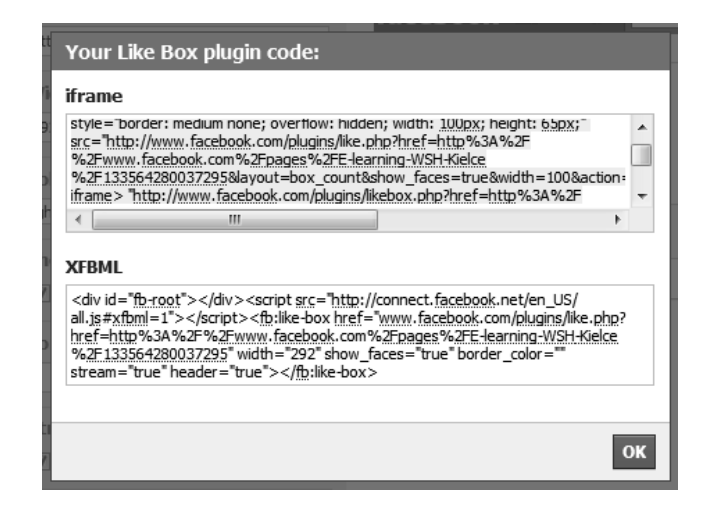

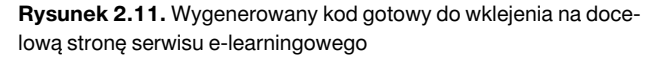

Następnie w systemie e-learningowym Moodle, logując się jako administrator, włączamy tryb edycji (przycisk w prawym górnym rogu *Włącz tryb edycji*) i dodajemy nowy blok HTML. Wpisujemy nazwę bloku i przełączamy edytor w tryb kodu HTML (rysunek 2.12).

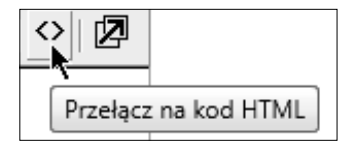

**Rysunek 2.12.** Fragment ekranu edytora HTML systemu Moodle

W trybie HTML wklejamy skrypt skopiowany

ze strony Facebooka. Po zapisaniu zmian blok jest odpowiednio skonfigurowany. Teraz należy jedynie poinformować użytkowników serwisu o nowym profilu w serwisie społecznościowym i rozpocząć kampanię marketingową w społeczności edukacyjnej (rysunek 2.13).

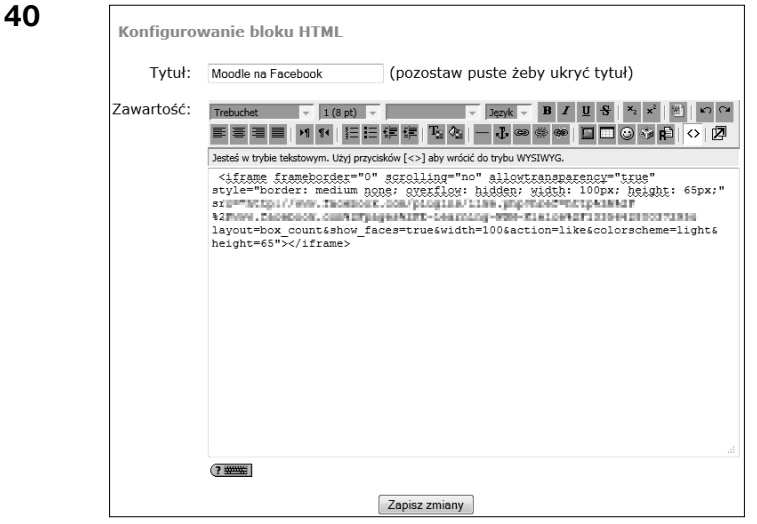

**Rysunek 2.13.** Kod z serwisu Facebook wklejony do strony HTML Moodle

Warto dodać, iż Facebook uruchomił własną platformę e-learningową **CourseFeed (***http://coursefeed.com*), która zawiera darmowe kursy online. CourseFeed ma w swojej bazie wiele bezpłatnych szkoleń i jest dostępna dla zarejestrowanych użytkowników (rysunek 2.14).

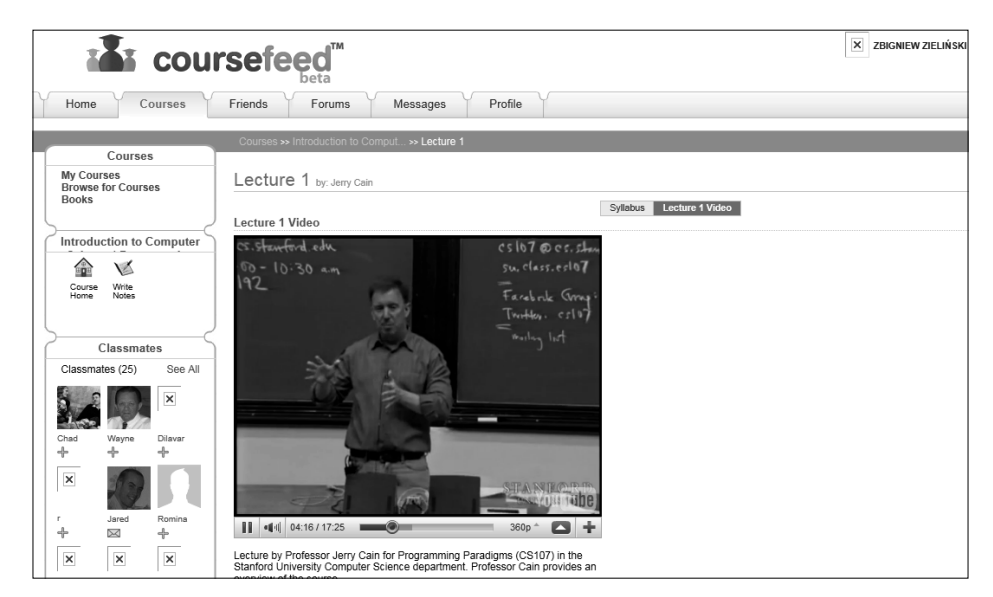

**Rysunek 2.14.** Coursefeed — ekran jednego z dostępnych kursów e-learningowych

#### **YouTube (http://www.youtube.com) 41**

Wiele szkół wyższych uznało serwisy Web 2.0 za doskonałe medium służące reklamowaniu ich instytucji edukacyjnej. YouTube stał się miejscem w internecie, gdzie wiele osób zamieszcza swoje filmy, które są oceniane przez innych użytkowników. Serwis dostrzegły także uczelnie, które zaczęły wykorzystywać YouTube jako bezpłatny kanał telewizyjny służący do transmisji treści edukacyjnych. Dobrym przykładem jest Uniwersytet Kalifornijski w Berkeley, który jako pierwszy zaczął prowadzić własny kanał w YouTube (rysunek 2.15). Są w nim dostępne bezpłatne nagrania z wydarzeń, konferencji i wykładów akademickich, a długość zgromadzonego materiału przekroczyła już 300 godzin (ponad 1100 filmów i prezentacji multimedialnych).

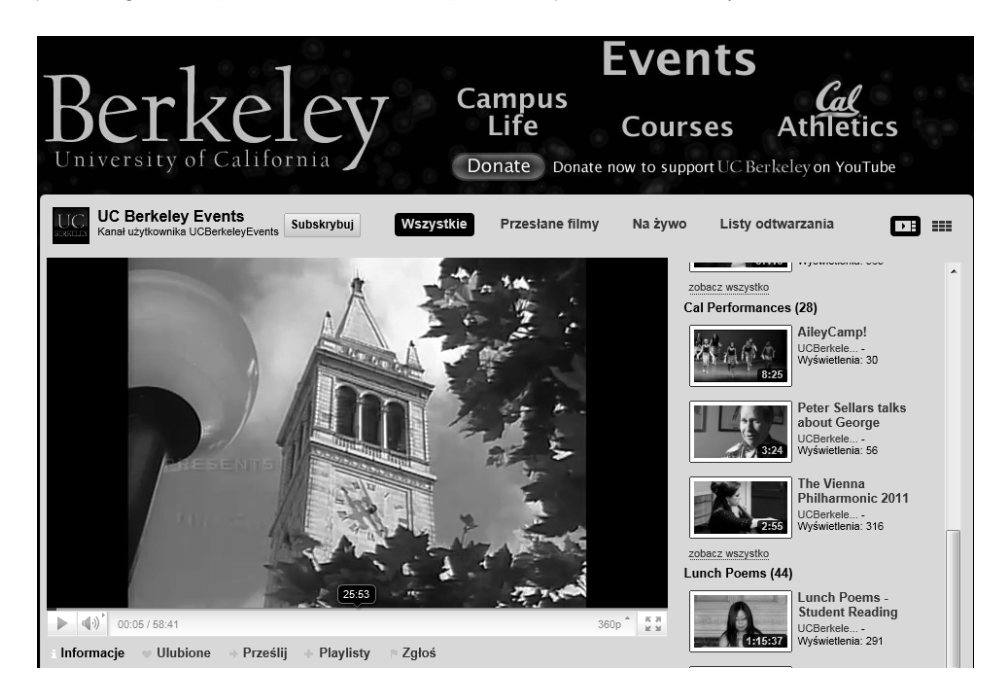

**Rysunek 2.15.** Kanał Uniwersytetu Kalifornijskiego w serwisie YouTube

Narzędzia takie jak YouTube czy Slideshare ułatwiają współpracę i wymianę doświadczeń między jednostkami edukacyjnymi, ale także pozwalają przygotować szkolenie w ramach systemu e-learningowego (konkretne wykłady, animacje z doświadczeń czy prezentacje można zawrzeć w przygotowanym multimedialnym materiale dydaktycznym).

#### .LRN, 108

#### **A**

ADLI, 23 administrator kopie bezpieczeństwa, 227, 228 lokalizacja serwera, 229 moduły, 232, 233 networking, 249 oceny, 228, 229 ochrona, 236, 237, 238, 239, 240 raporty, 249, 250, 251, 252 serwer, 245, 246, 247, 248, 249 strona główna, 244, 245 ustawienia językowe, 230, 231 wygląd systemu, 240, 241, 242, 243, 244, 252, 253, 254, 255 zadania, 221 zapomniane hasło, 286, 287 zarządzanie kursami, 224, 225, 226, 227 zarządzanie użytkownikami systemu, 221, 222, 223, 224 Advanced Distributea Learning Iniciative, *Patrz* ADLI ankiety, 166, 167, 168 ATTLS, 167 COLLES, 167 zdarzenia krytyczne, 167 ATTLS, 167

ATutor, 108 Audacity, 94 audiokonferencja, 299 authorPOINT Lite, 90, 91 awatar, 299

#### **B**

bazy danych, 166, 168, 169, 170 BBC Learning, 33 BBS, 15 Berners-Lee, Tim, 26 blended learning, 12, 13, 14, 296, 300 Blogger, 27 blogi, 16

#### **C**

CamStudio, 86, 87 CBL, 14, 15 Certyfikat, moduł, 267, 268 chmura tagów, 30 Claroline, 108, 109 COLLES, 167 Computer Based Learning, *Patrz* CBL ConversionThingy2, 279 Countdown, 262, 263 Course Lab, 76, 77 CourseFeed, 39, 40 cykl rozdmuchiwania Gartnera, 7 czat, 166, 171, 299

Delicious, 27 Didactor, 109 Digg, 27 Docebo, 109 Dokeos, 109 Dougiamas, Martin, 112 dr Project, 30 DragMath, moduł, 277

#### **E**

EclipseCrossword, 103, 104, 105, 106, 107 efektywność nauczania, 288, 289, 291 dydaktyczna, 291 ekonomiczna, 291 kryteria, 288, 289, 290 eFront, 109 e-kurs, 299 e-learning, 5, 7, 299 aspekt ekonomiczny, 292, 293, 294, 295, 296 asynchroniczny, 8, 11 efektywność, 288, 289, 290, 291 elementy, 8 formy, 14 formy dystrybucji treści, 9 internet, 8, 12 klasy systemów, 17 modele kształcenia, 10, 11, 12 platformy, 18, 20, 108, 111, 301 powstanie, 5 rola nauczyciela, 8 rozwój, 5, 6 synchroniczny, 7, 8 technologie Web 2.0, 15, 16, 17, 26, 28, 29, 32, 33, 34

**D 305** treść szkoleniowa, 66 tryby, 14 wady i zalety, 24, 25 e-learning suite, *Patrz* system zintegrowany eLearning XHTML editor, *Patrz* eXe Elgg, 29 e-portfolio, 59, 60 Mahara, 59, 60 eXe, 68, 71, 72, 73, 74, 75, 76 dodawanie kanału RSS, 72 ekran programu, 68, 69, 70

#### **F**

Facebook, 27, 37, 38 dodanie przycisku "Lubię to!", 38, 39 Facebook Live Stream Box, moduł, 274 Flagcounter, 61, 64, 65 Flash, 279 Flickr, 26 folksonomy, 29 forum, 166, 172, 173

#### **G**

Gadwin PrintScreen, 87, 88 Game, moduł, 274 Gartnera, cykl rozdmuchiwania, 7 głosowanie, 167, 173, 174 Gmail, 27, 46 wysyłanie wiadomości, 46, 47 Google Maps API key, 262 Google, aplikacje, 27, 45, 46 Blogger, 58, 59 Dokumenty, 27, 50 Gmail, 27, 46, 47 Grupy dyskusyjne, 27, 55, 56

**306** Google, aplikacje iGoogle, 47 Kalendarz, 27, 56 Kreator formularzy, 51, 52, 53 Książki, 27, 57 Mapy, 27 Picasa, 27, 48, 49 Rysunek, 50 Tłumacz, 27, 58 Witryny, 27, 54, 55

#### **H**

Hot Potatoes, 95, 96, 102 Hot Potatoes, moduł, 277, 278

### **I**

iGoogle, 47 Moodle Access, 47 Moodle Announcements, 47 Moodle Tutorials, 47 ILIAS, 109, 110 Interact, 110 interaktywność, 299 iSpring Free, 88, 89

#### **J**

JCloze, 98, 99 JCross, 97, 98 JMatch, 100 JMix, 101 Joomdle, moduł, 275 JQuiz, 96

#### **K**

Khan Academy, 33 Khan, Salman, 33

kopia bezpieczeństwa, 212, 213, 214, 215, 216, 217, 218 krzyżówki, tworzenie, 97, 98, 103, 104, 105, 106, 107 Książka, moduł, 266, 267 kurs definiowanie bloków, 208, 209, 210, 211 scenariusz, 146, 147, 148, 149, 150, 151, 152 składowe, 166, 167 zasoby, 152, 153, 154, 155, 157, 158

#### **L**

LAMS, 110 Last.fm, 28 LCMS, 18, 19, 20, 23, 299 LCS, 18, 19, 20, 23 learning 2.0, 28 Learning Content Management System, *Patrz* LCMS Learning Management System, *Patrz* LMS lekcja, 167, 175, 176, 177, 178, 179, 180 Life Communication System, *Patrz* LCS lifelong learning, 299 Lightbox Gallery, moduł, 273, 274 Linkedin, 27 LMS, 18, 19, 20, 23, 299 Login-logout, 261

#### **M**

Mahara, 59, 60 mapy myśli, *Patrz* mind mapping mashup, 61 materiały, 66 aktywizujące, 67 dydaktyczne, 66

Skorowidz

informacyjne, 66 **307** kopie bezpieczeństwa, 212, 213, 214, sprawdzające, 67 Media Player, moduł, 272 MediaWiki, 16 mentor, 299 metody prezentacji, 146 interakcyjne, 147 oparte na hipertekście, 146 prezentacyjne, 146 z przewodnikiem, 146 mind mapping, 60 Mind42, 60, 61 Mind42, 60, 61 MIT OpenCourseWare, 33 MIT World, 33 m-learning, 34, 281, 282 modele kształcenia, 10, 11, 12 MOO, 15 Moodle, 112 administrator, 119, 120, 221 aktualizacje, 282, 283, 284, 285 ankiety, 166, 167, 168 bazy danych, 166, 168, 169, 170 blog, 123, 124 bloki, 255, 256, 257, 258, 259 czat, 166, 171 definiowanie bloków kursu, 208, 209, 210, 211 dodawanie etykiety, 156 flash, 279 forum, 166, 172, 173 głosowanie, 167, 173, 174 grupy, 136, 137, 138, 139 import zasobów kursu, 218, 219, 220 instalacja, 112, 113, 114, 115, 116, 117, 118 klucz dostępu, 144

215, 216, 217, 218, 227, 228 kursy, 224, 225, 226, 227 lekcja, 167, 175, 176, 177, 178, 179, 180 lokalizacja serwera, 229 migracja z wersji 1.9 do 2.0.x, 279 moduły, 221, 232, 233, 255, 256, 257, 258, 259 monitorowanie aktywności uczestników, 203, 204, 205, 206, 207, 208 networking, 249 notatnik, 124, 125 nowe pole w formularzu rejestracyjnym, 134, 135 ocenianie uczestników, 198, 199, 200, 201, 202, 203, 228, 229 ochrona, 236, 237, 238, 239, 240 panel administracyjny, 153 projektowanie kursu, 139, 140, 141, 142, 143, 144, 145, 146 przypisywanie ról, 145, 146 quiz, 167, 181, 182, 183, 184, 185 raporty, 204, 205, 206, 207, 249, 250, 251, 252 reCAPTCHA, 128, 129, 130, 131 rejestracja, 121, 122 rozszerzenia, 221 scorm, 167, 186 serwer, 245, 246, 247, 248, 249 składowe kursu, 166, 167 słownik pojęć, 167, 186, 187, 188, 189, 190 strona główna, 244, 245 tryb edycji, 154, 155 ustawienia językowe, 230, 231 uwierzytelnianie z użyciem poczty, 127, 128

**308** Moodle

wiki, 167, 190, 191, 192, 193 wstawianie grafiki, 159, 160 wstawianie odnośników, 162, 163 wstawianie tabel, 160, 161 wygląd, 212, 240, 241, 242, 243, 244, 252, 253, 254, 255 wyświetlanie katalogu plików, 165, 166 zadania, 167, 193, 194, 195, 196, 197, 198 zapomniane hasło, 286, 287 zarządzanie użytkownikami, 125, 126, 127, 130, 131, 132, 133, 134, 221, 222, 223, 224 zasoby, 152, 153, 154, 155, 157, 158 zmiana domyślnej konfiguracji, 121 zmiana profilu, 122, 123 Most Active Users, 263, 264 MS Live Services Plug-in for Moodle, 86 MS Producer, 91, 92, 93, 94 multimedialność, 299

#### **N**

nauczanie asynchroniczne, 299 hybrydowe, *Patrz* blended learning komplementarne, 300, *Patrz* blended learning mieszane, *Patrz* blended learning synchroniczne, 300 nauczyciel, rola, 8 Netpublish, moduł, 273

#### **O**

OAM, *Patrz* Office Add-in for Moodle OAZE, 33

obiekty wiedzy wielokrotnego użytku, 24 object repositories, *Patrz* repozytoria obiektów Office Add-in for Moodle, 84, 85, 86 OLAT, 110 Online Users Google Map, 262 open e-learning, 31, 32 Open Learning Initiative, 33 Open Yale, 33 OpenLearn, 32

#### **P**

Picasa, 48, 49 Pinax, 30 platformy e-learningowe, 18, 20, 108, 300 .LRN, 108 architektura, 23, 24 ATutor, 108 Claroline, 108, 109 Didactor, 109 Docebo, 109 Dokeos, 109 eFront, 109 ILIAS, 109, 110 Interact, 110 komercyjne, 20 LAMS, 110 Moodle, 112 OLAT, 110 open source, 20 porównanie, 111 Sakai, 110 struktura, 21, 22 WordCircle, 110 Płatności.pl, moduł, 269 podcasty, 16, 34, 35, 36

Poll Block, 260, 261 **309** Synchroniczną, *Patrz* LCS PowerPoint, 67, 68 Presenter, moduł, 269, 270 Prezi, 31, 32 Project Course Format, moduł, 276 Project Gutenberg, 33

#### **Q**

Questionnaire, moduł, 270 quiz, 167, 181, 182, 183, 184, 185

#### **R**

repozytoria obiektów, 24 reusable learning objects, *Patrz* obiekty wiedzy wielokrotnego użytku ROI, 295, 296 RSS, 16, 29, 72, 265, 266

#### **S**

Sakai, 110 Scorm, Moodle, 167, 186 SCORM, 23, 186, 300 screencasty, 16, 34, 35, 36 Second Life, 44, 45 Sharable Content Object Reference Model, *Patrz* SCORM Shoutbox, 261, 262 Simple Clock, 265 Slideshare, 28, 42, 43 Sloodle, moduł, 275, 276 słownik pojęć, 167, 186, 187, 188, 189, 190 social news, 29 społecznościowe, serwisy, 16, 36, 37 SWF, format, 68 System Zarządzania Komunikacją

System Zarządzania Szkoleniami, *Patrz* LMS System Zarządzania Zawartością Szkoleniową, *Patrz* LCMS system zintegrowany, 23 systemy pracy grupowej, 16

#### **T**

tag cloud, *Patrz* chmura tagów TED Talks, 35 The Masher, 102 Timestat, 264 treść szkoleniowa, 300 Twitter, 28

#### **U**

UC Berkeley Webcast, 33 Utah State University OpenCourseWare, 33 Ututi, 43, 44

#### **W**

W3Schools, 33 WAMP, 112, 113 WBL, 15 WBTExpress Free Moodle, 77, 78 Web 2.0, 15, 16, 17, 26, 28, 29, 32, 33, 34 Web Based Learning, *Patrz* WBL webcasty, 16, 34, 35, 36 wideokonferencja, 300 wiki, 167, 190, 191, 192, 193 Wikibooks, 33 Wikipedia, 26 Windows Movie Maker, 95

**310** wirtualne światy, 17 WiZiQ, 29 WiZiQ Live Class, moduł, 270, 271, 272 WordCircle, 110 WYSIWYG, edytor, 156

## **X**

Xat, 61, 62, 63 Xerte, 78, 79, 80, 81, 82, 83, 84

#### **Y**

YouTube, 26, 41 YouTube Video Playlist Block, 259, 260

#### **Z**

zdalne źródło wiadomości RSS, blok, 265, 266 zdarzenia krytyczne, 167 Zipcast, 42, 43

Notatki

# PROGRAM PARTNERSKI GRUPY WYDAWNICZEJ HELION

1. ZAREJESTRUJ SIĘ 2. PREZENTUJ KSIĄŻKI **3. ZBIERAJ PROWIZJE** 

Zmień swoją stronę WWW w działający bankomat!

Dowiedz się więcej i dołącz już dzisiaj!

http://program-partnerski.helion.pl

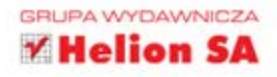

Książka ma wysoki poziom merytoryczny, zawiera aktualną i potrzebną wiedzę, która może być pomocna w edukacji na każdym szczeblu. Konkretne wskazówki, przykłady i analizy wykorzystania nowych technologii w edukacji pozwalają Czytelnikowi w prosty i skuteczny sposób przygotować własne multimedialne materiały edukacyjne oraz wdrażać autorskie kursy e-learningowe. Zaletą książki są odpowiednio dobrane i interesująco przedstawione przykłady wraz z ilustracjami, które dodatkowo wzmacniają atrakcyjny przekaz.

prof. dr hab. nauk ekonomicznych Tadeusz Grabiński

# <u>E-fektywna e-dukaçja</u>

Na nauke nigdy nie jest za późno. Nie powinno także być do niej za daleko - szczególnie teraz, kiedy dostep do zdobyczy techniki, komputerów i internetu pozwala na pogłebianie wiedzy, dokształcanie sie, a nawet kończenie studiów wyższych praktycznie bez wychodzenia z domu. Zdalne kształcenie, czyli e-learning, to świetna opcja dla osób, które nie mogą pozwolić sobie na dzienny czy nawet zaoczny tryb kształcenia.

Jeśli interesuje Cię możliwość nauki na odległość lub myślisz o projektowaniu własnych modułów i kursów e-learningowych, sięgnij po tradycyjne nośniki wiedzy, zanim siądziesz przed komputerem. W pierwszej części tej książki znajdziesz zarys teoretyczny całości zagadnień związanych ze zdalną edukacją. Natomiast z rozdziałów praktycznych szybko dowiesz się, jak tworzyć multimedialną i w pełni interaktywna treść dydaktyczną, którą można wykorzystać w procesie nauczania na każdym poziomie - od szkoły podstawowej po szkolenia dla osób dorosłych. Dodatkowo poznasz szerokie zastosowanie narzedzi teleinformatycznych, systemów e-learningowych i aplikacji do tworzenia multimedialnych treści wspomagających proces uczenia.

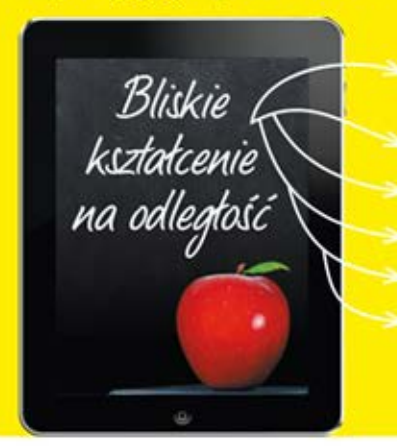

Sposób na dokształcanie i podnoszenie kompetencji zgodnie z paradygmatem uczenia się przez całe życie Oszczędność czasu, zarówno zawodowego, jak i prywatnego Stałe doskonalenie programu szkoleniowego Nowoczesne sposoby i metody nauczania Krucjata przeciw analfabetyzmowi cyfrowemu Możliwość zdobycia dotacji unijnych w zakresie świadczenia e-usług

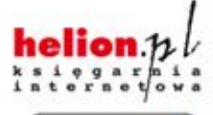

Nr katalogowy: 6197

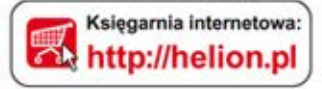

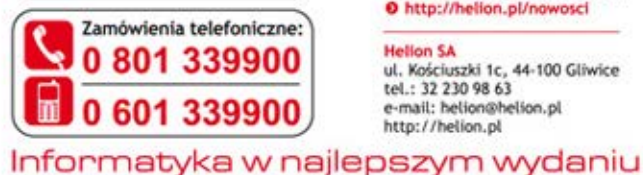

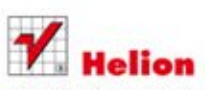

Sprawdż najnowsze promocje: O http://helion.pl/promocje Książki najchętniej czytane: O http://helion.pl/bestsellery Zamów Informacje o nowościach: O http://helion.pl/nowosci

**Hellon SA** ul. Kościuszki 1c, 44-100 Gliwice tel.: 32 230 98 63 e-mail: helion@helion.pl http://helion.pl

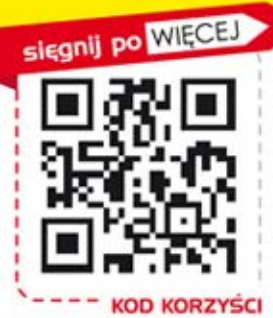

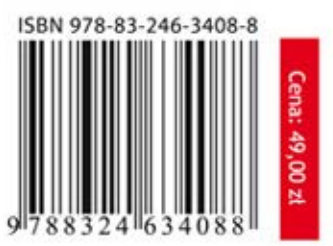